#### TRƯỜNG ĐAI HOC MỞ THÀNH PHỐ HỒ CHÍ MINH **KHOA CÔNG NGHỆ THÔNG TIN**

## **BÈ CUONG MÔN HỌC**

#### **I.** Thông tin tổng quát

4

- 1. Tên môn học tiếng Việt: CÔNG NGHỆ MÃ NGUỒN MỞ
- 2. Tên môn học tiếng Anh: OPEN SOURCE TECHNOLOGY
- 3. Thuộc khối kiến thức/kỹ năng
- $\Box$
- $\Box$  Kiến thức cơ sở  $\Box$  Kiến thức bổ trợ
- 
- Giáo dục đại cương  $\boxtimes$  Kiến thức chuyên ngành
	-
- $\Box$  Kiến thức ngành  $\Box$  Đồ án/Khóa luận tốt nghiệp
- 4. Số tín chỉ

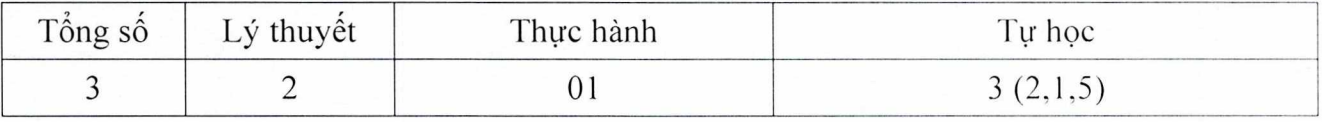

5. Phụ trách môn học

a) Khoa/Ban/Bộ môn: Công nghệ Thông tin

- b) Giảng viên: ThS. Nguyễn Thị Mai Trang
- c) Dia chỉ email liên hệ: trang.ntm $@$ ou.edu.vn
- d) Phòng làm việc: 604

#### **II.** Thông tin về môn học

#### 1. Mô tả môn hoc

Môn học cung cấp cho sinh viên các kiến thức cơ sở về công nghệ mã nguồn mở như: các khái niệm, các mô hình kinh doanh của mã nguồn mở, các loại bản quyền, ưu điểm và hạn chế của mã nguồn mở, một số hệ điều hành mã nguồn mở, một số ứng dụng của cộng đồng mã nguồn mở đang được sử dụng phổ biến.

Môn học còn giới thiệu một số công nghệ tiêu biểu và ngôn ngữ lập trình dành cho các nhà phát triển phần mềm đang được sử dụng phổ biến trong cộng đồng mã nguồn mở như: Ngôn ngữ lập trình PHP, GitHub, Eclipse, và PostgreSQL

## 2. Môn học điều kiện

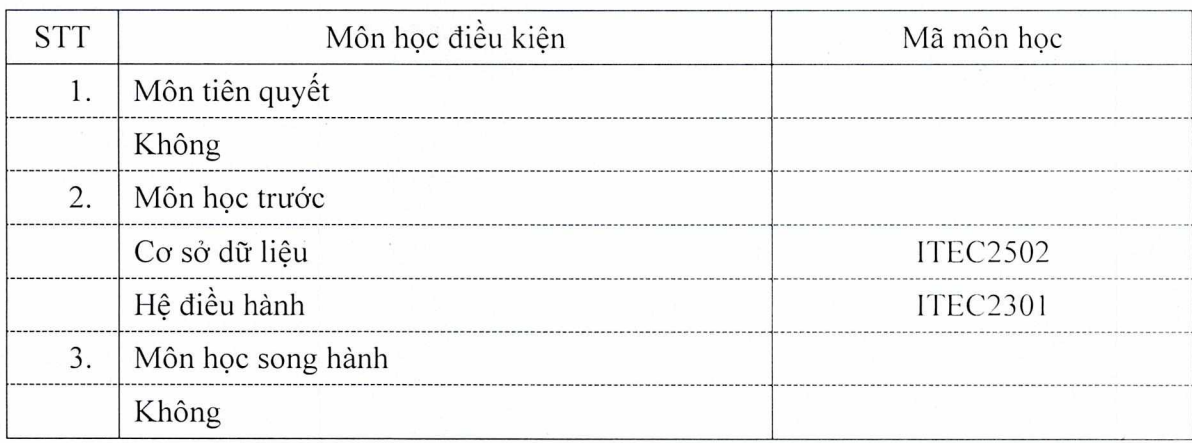

#### 3. Mục tiêu môn học

Sinh viên học xong môn học có khả năng:

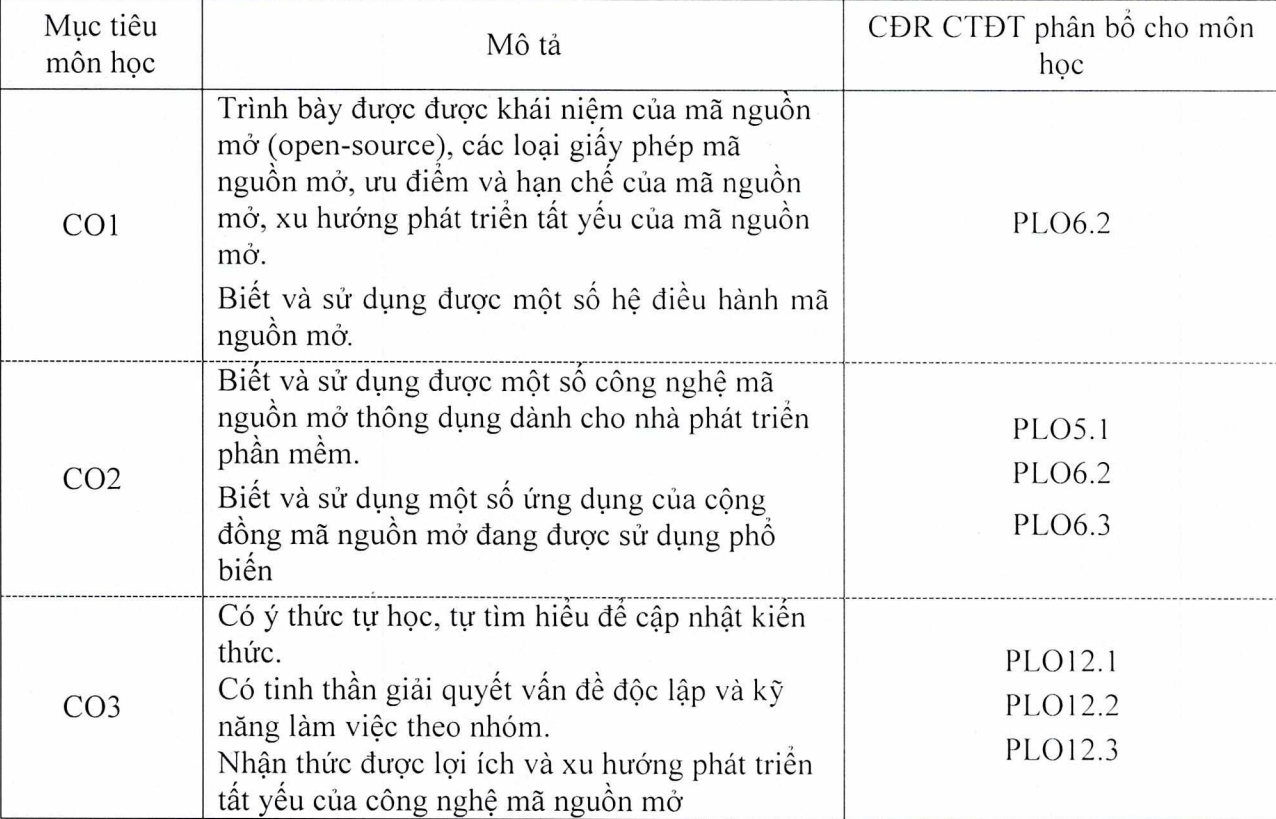

## 4. Chuẩn đầu ra (CĐR) môn học

Học xong môn học này, sinh viên làm được (đạt được):

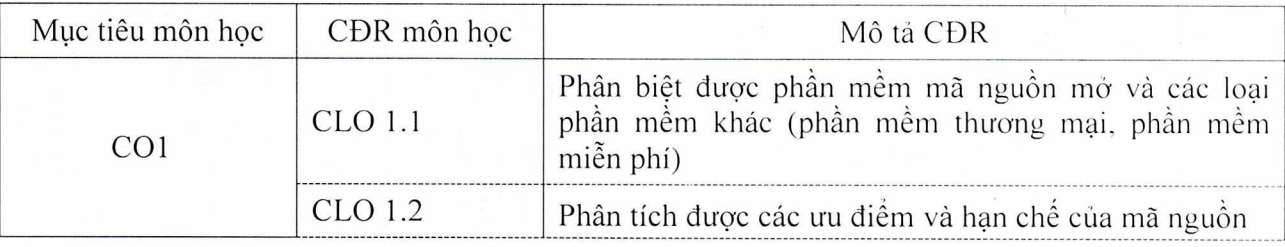

2114

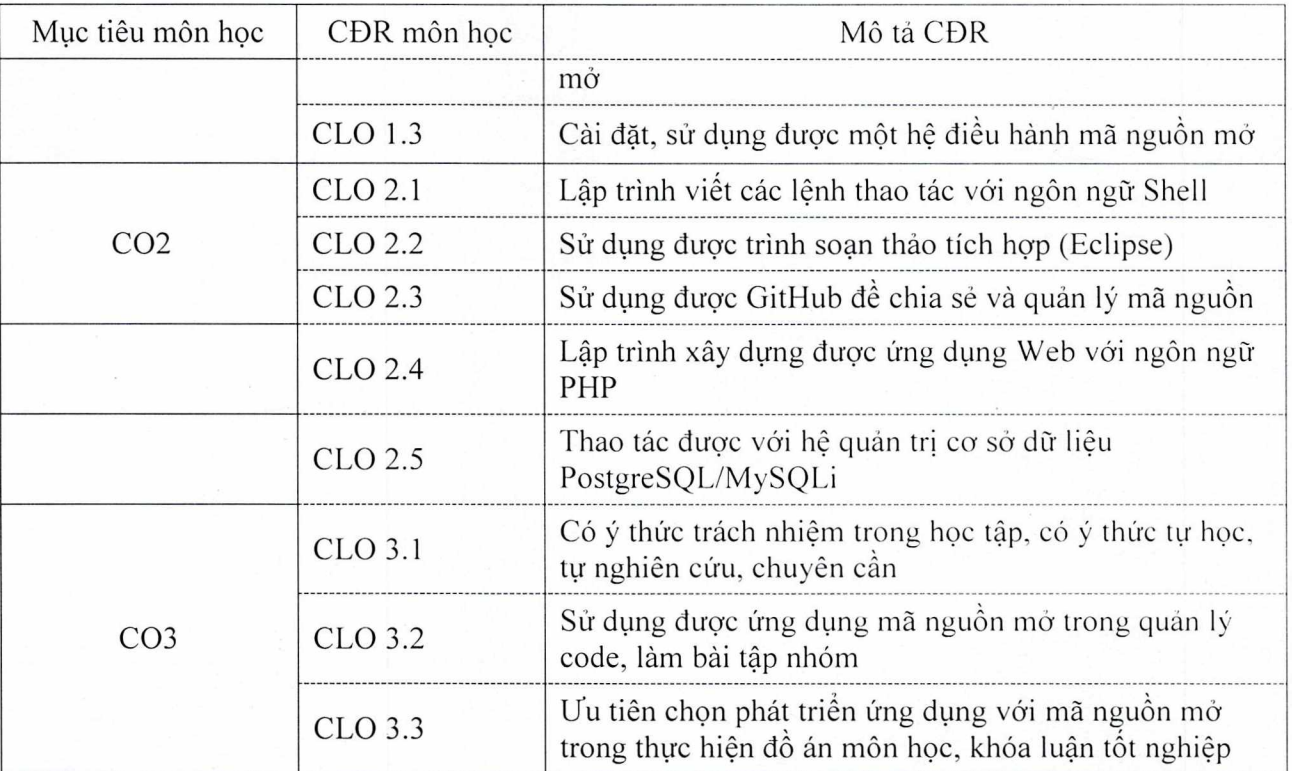

Ma trận tích hợp giữa chuẩn đầu ra của môn học và chuẩn đầu ra của chương trình đào

tao

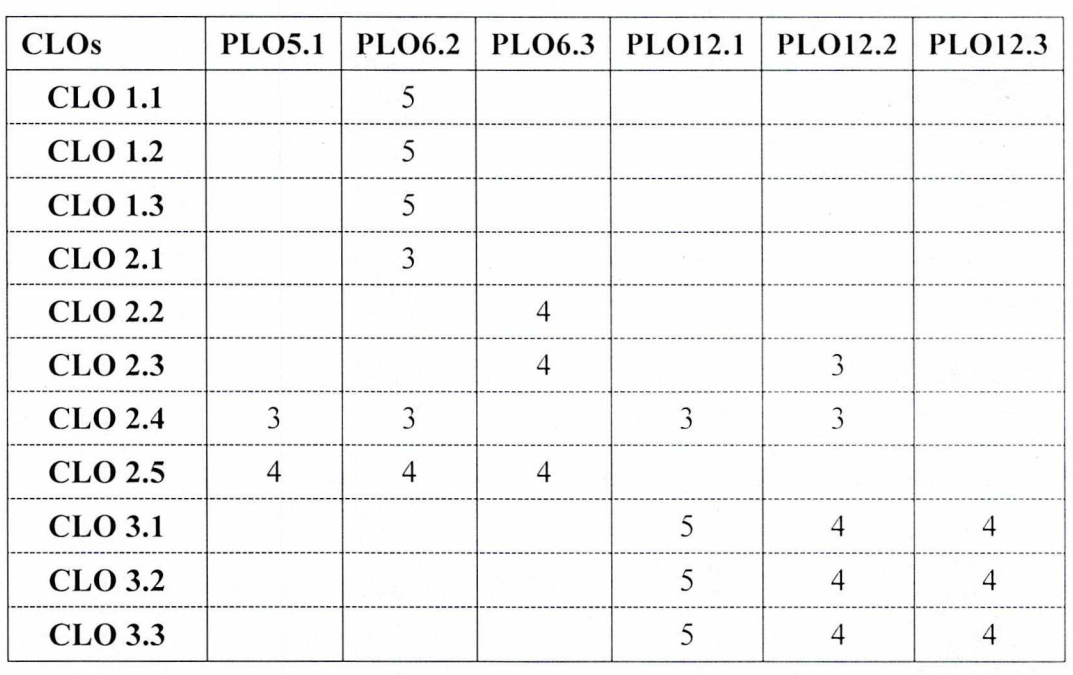

*1: Không đáp ứng*<br>2*: Ít đáp ứng 1. Dáp ứng nhiều*<br>5*: Đáp ứng 1.* S. Đáp ứng rất nh

*3. Dáp i'tng trung blnh* 

5: Đáp ứng rất nhiều

*5.* Hçc lieu

a) Giáo trình

[1] Pipinellis A., GitHub Essentials, Packt Publishing, 2015, [49525]

[2] Murach J., Urban M., Murach's, Beginning Java with Eclipse, Mike Murach & Associates, *2015, [49510]* 

[3] Juba S., Vannahme A., AVolkov A.. Learning PostgreSQL, Packt Publishing, 2015, *[49475]* 

[4] Blum Richard, Linux command line and shell scripting bible, John Wiley and Sons, 2015, [48916]

b) Tài liệu tham khảo

[5] Joel Murach, Murach's MySQL, Mike Murach & Associates, 2015, [49509]

[6] Barahona J. Gonzales, Introduction to free software, NXB Thông tin và truyền thông, 2010, [179]

[7] Larry Uliman, PHP and MySQL for Dynamic Web Sites Fifth Edition, Peachpit Press, 2018, INK 100000004723], [53258]

6. Dánh giá môn học

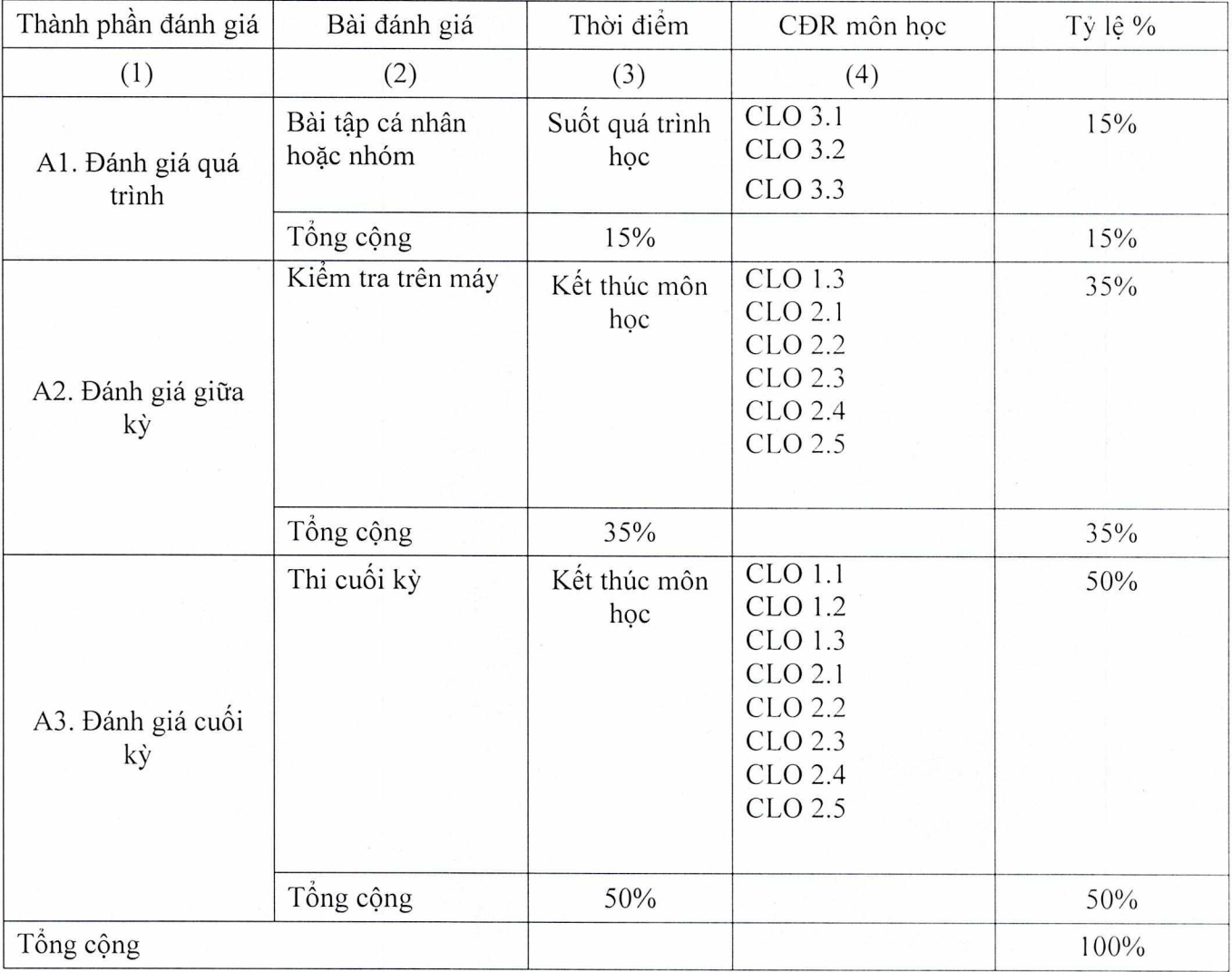

## 7. Kế hoạch giảng dạy

# Lý thuyết:

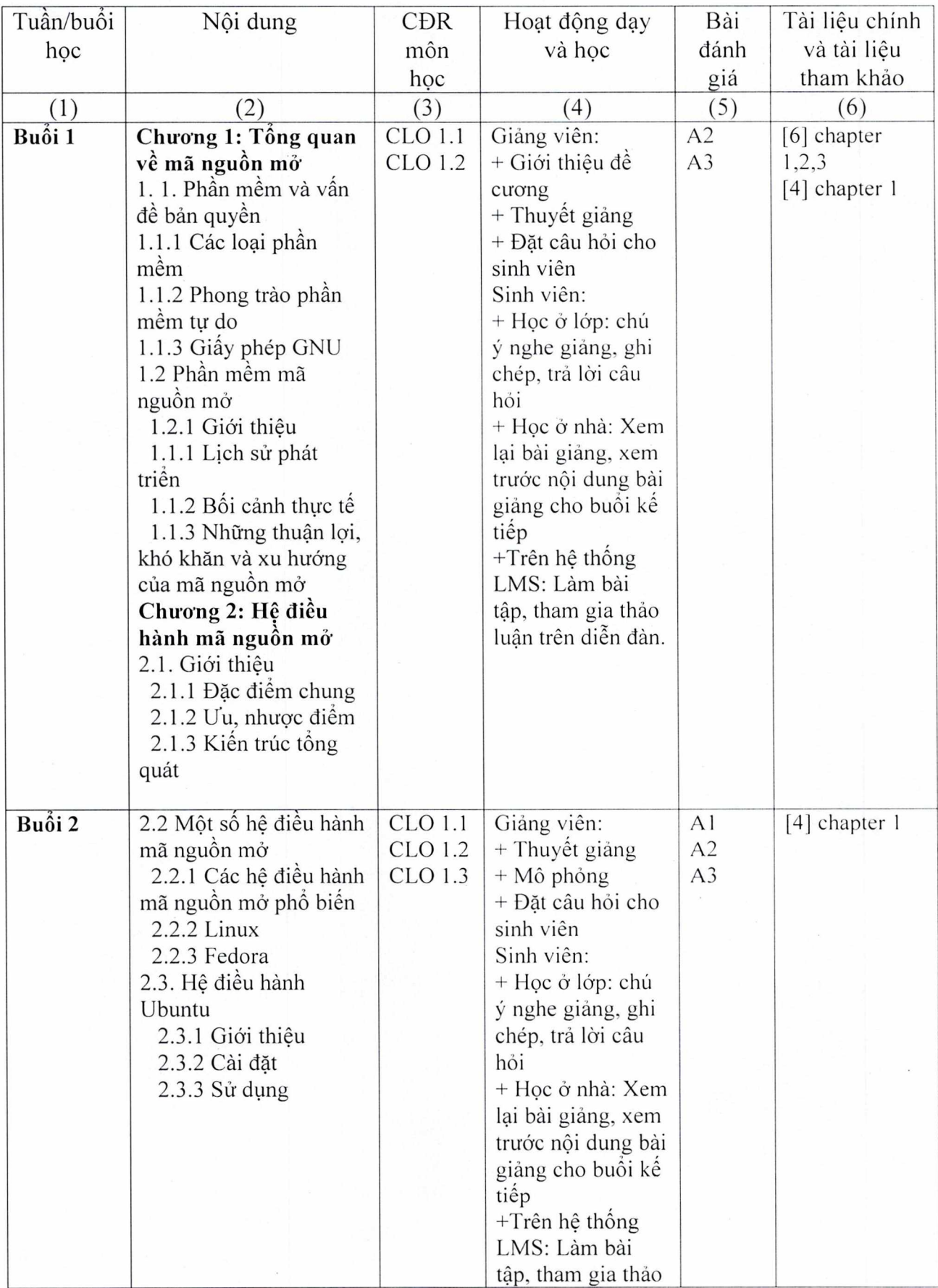

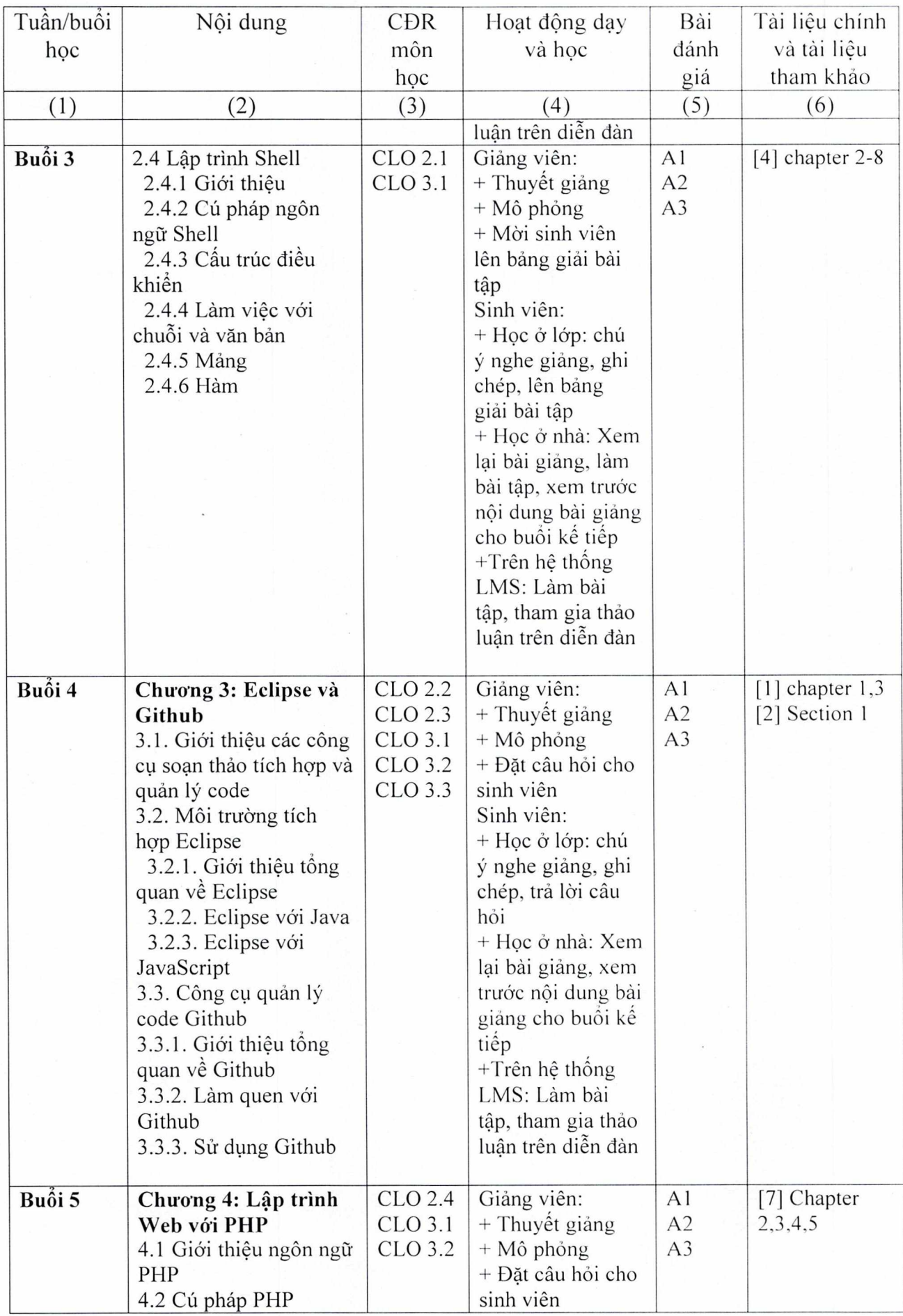

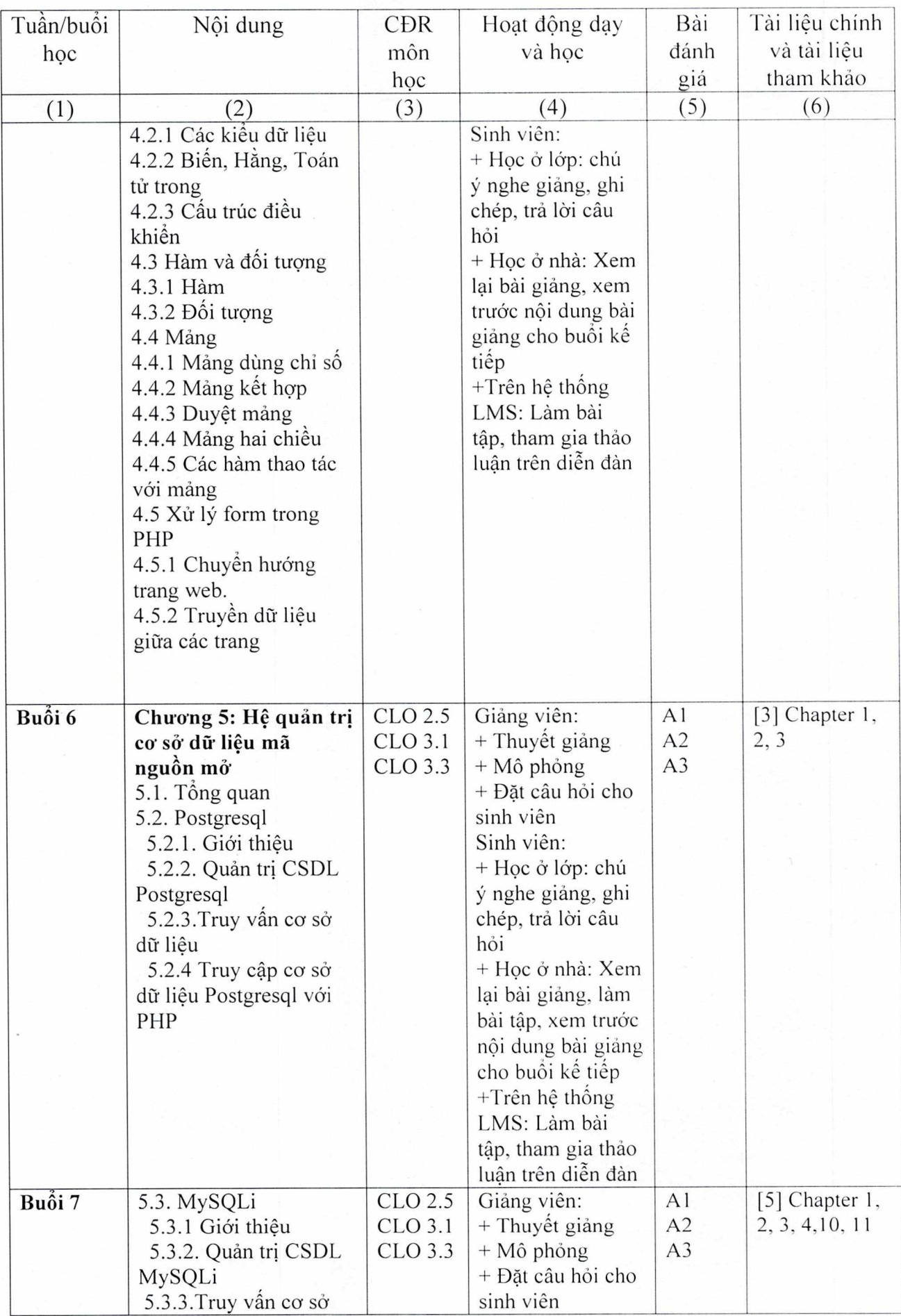

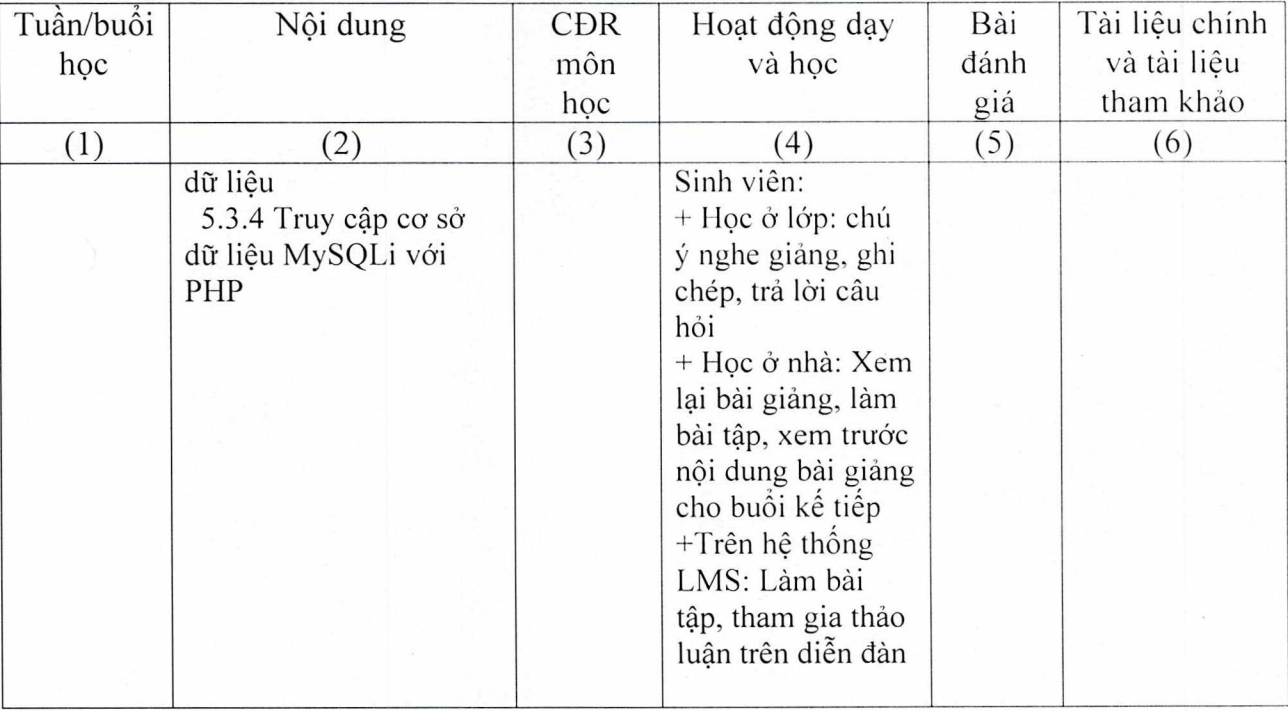

## Thực hành:

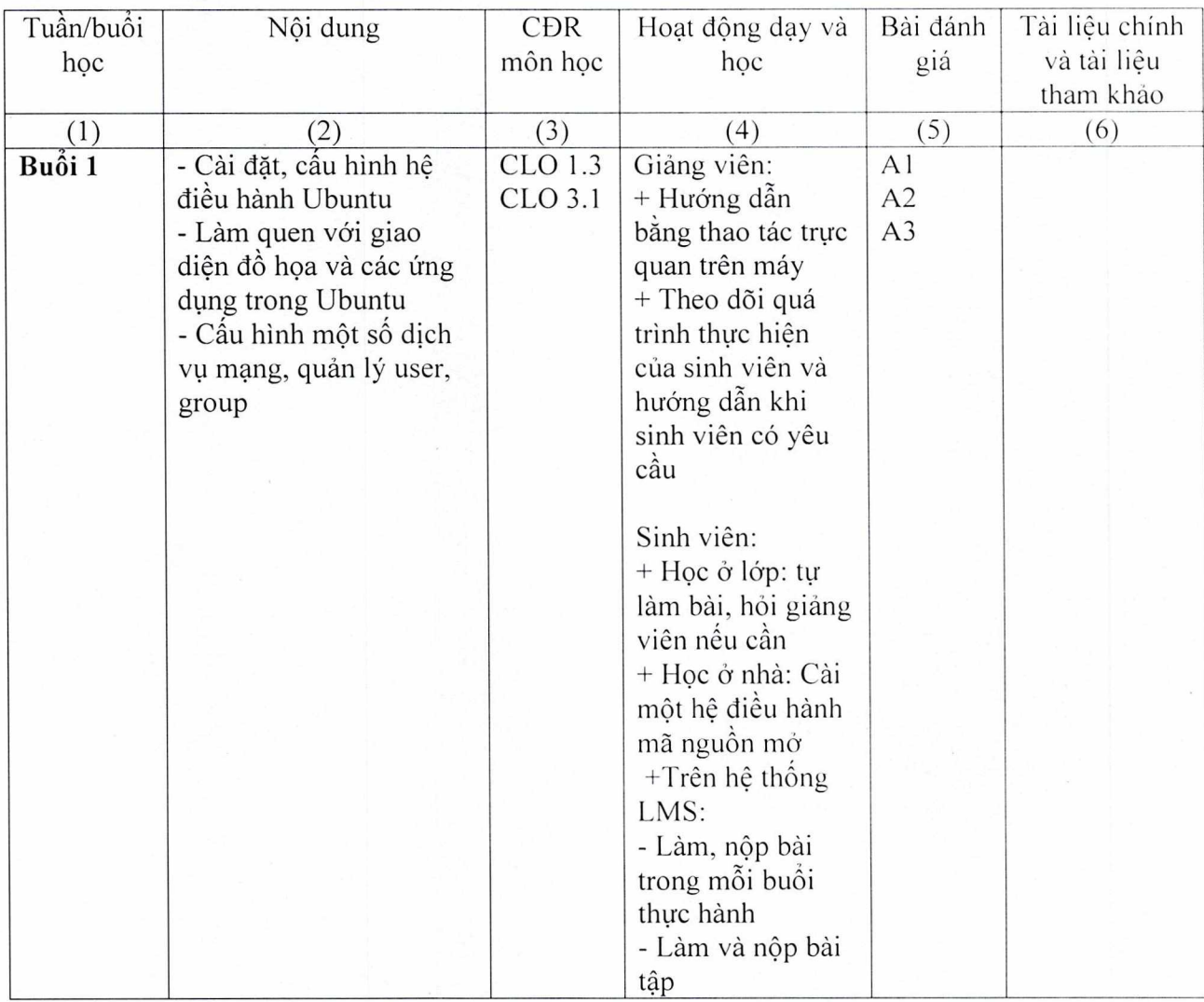

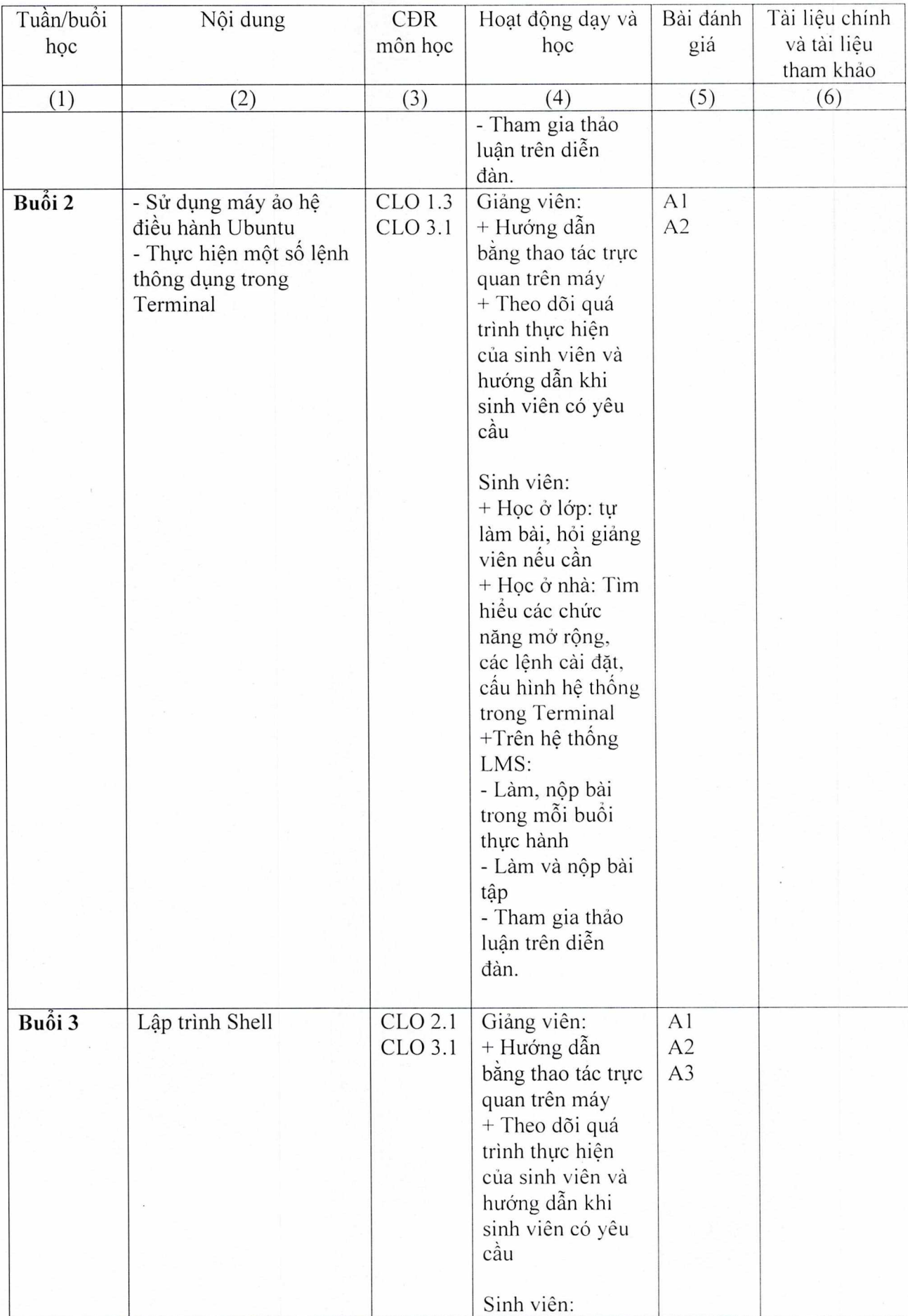

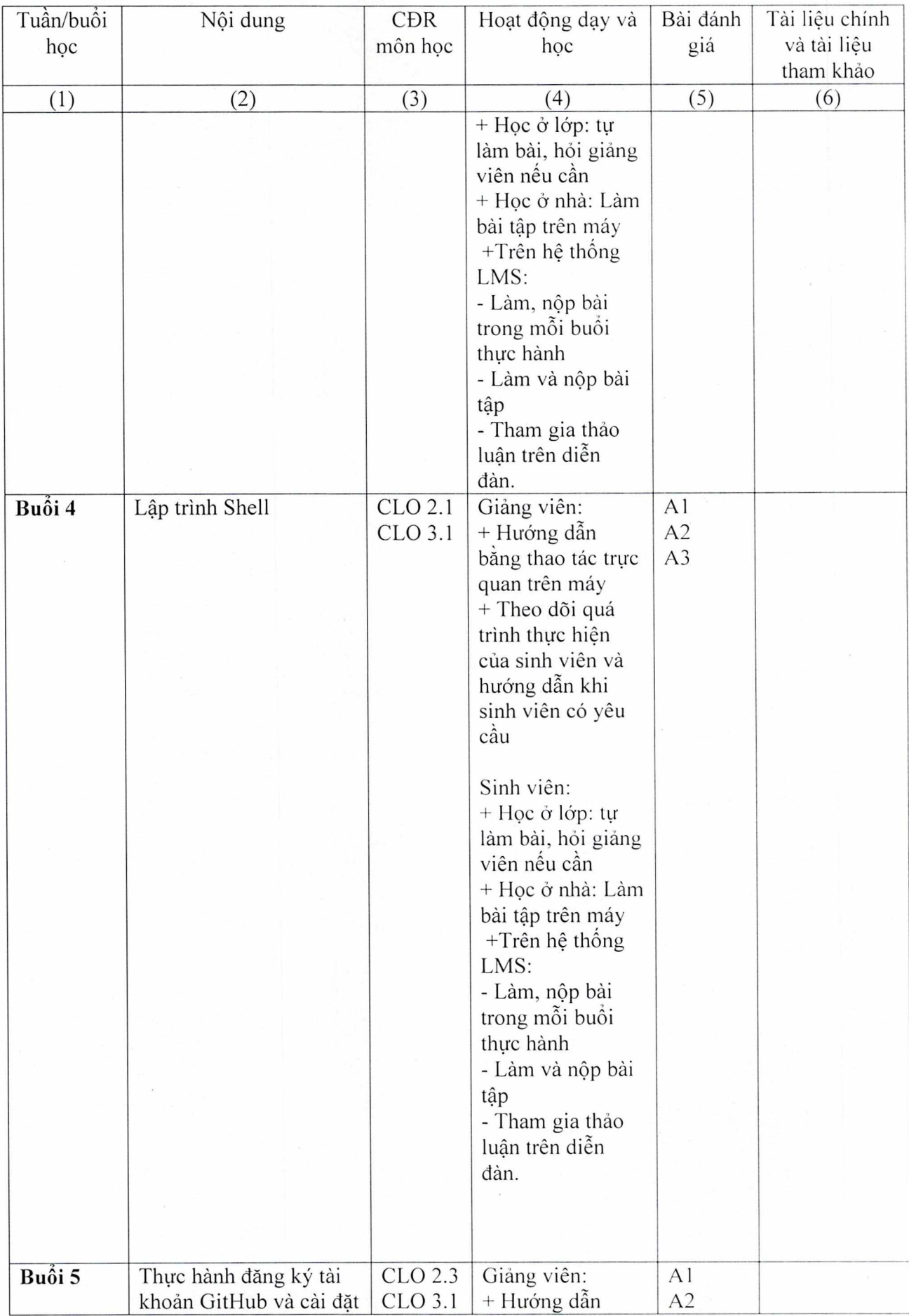

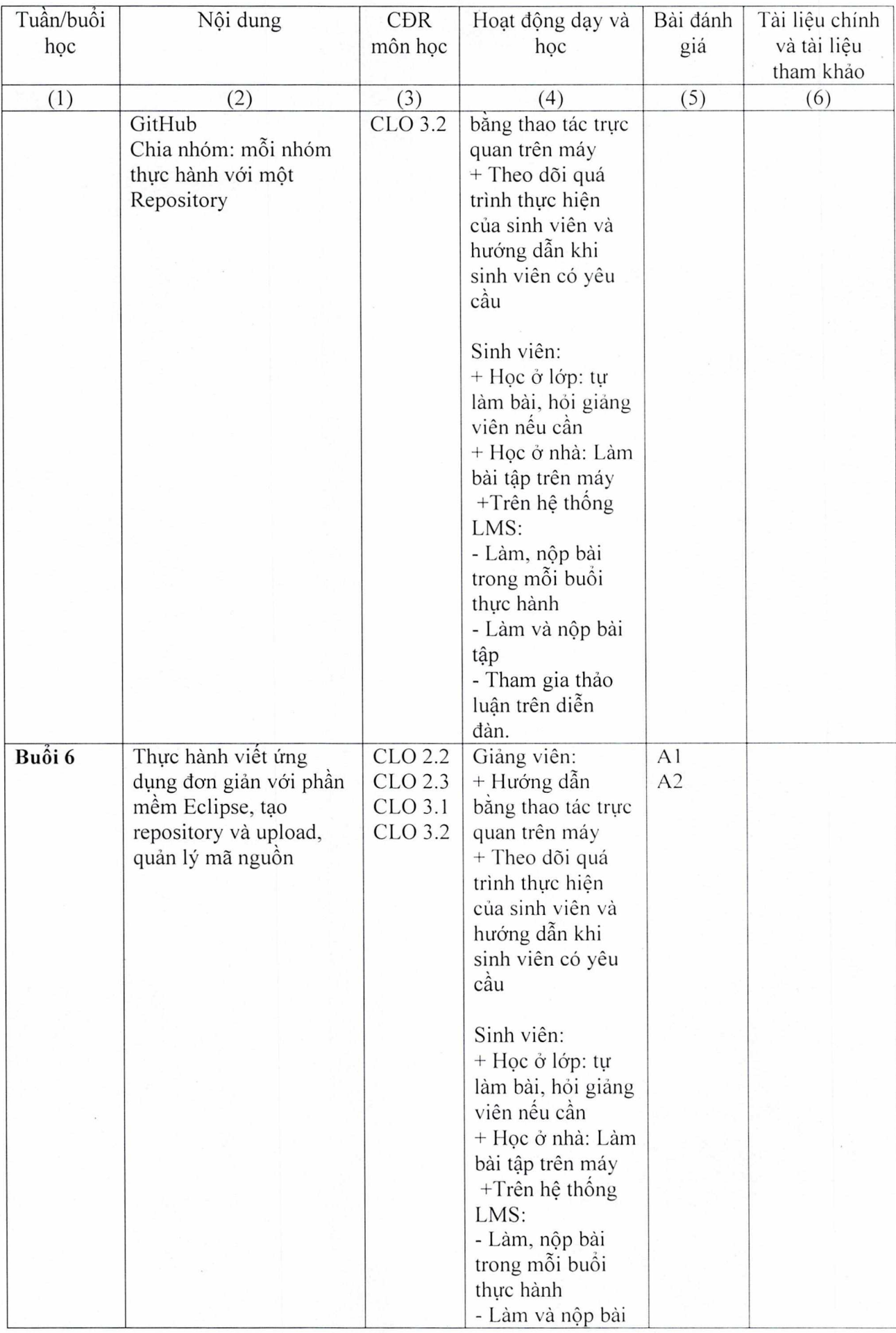

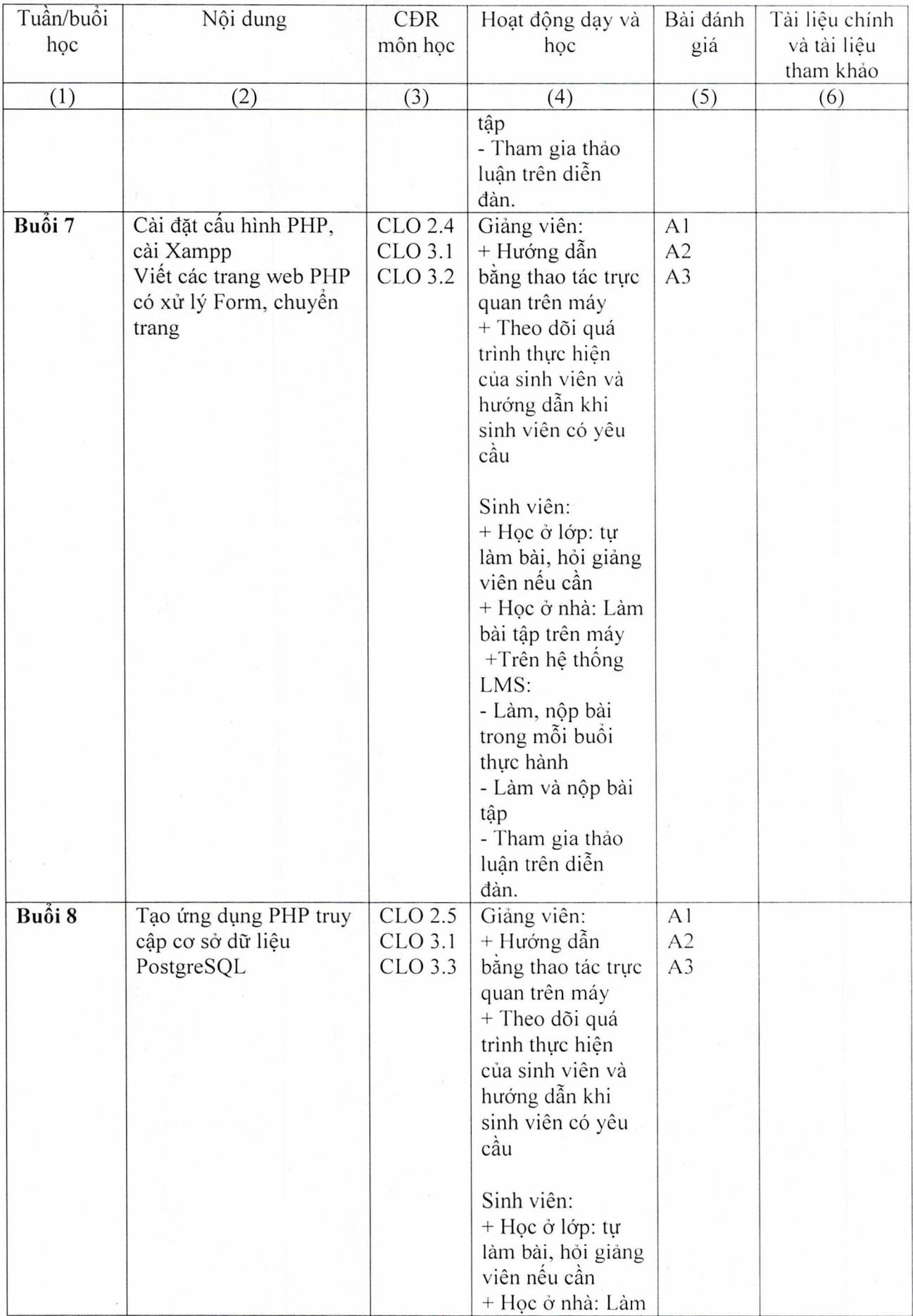

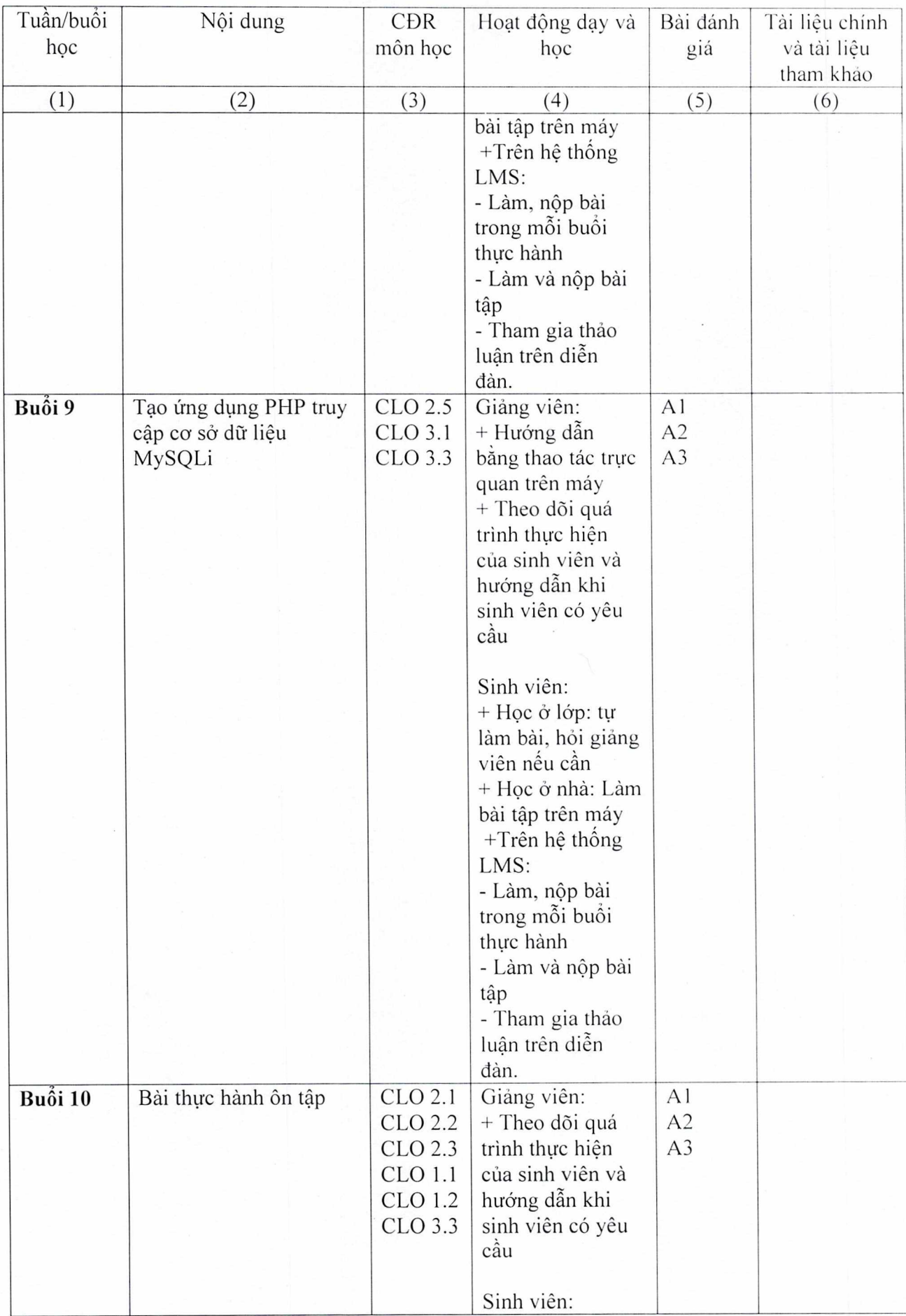

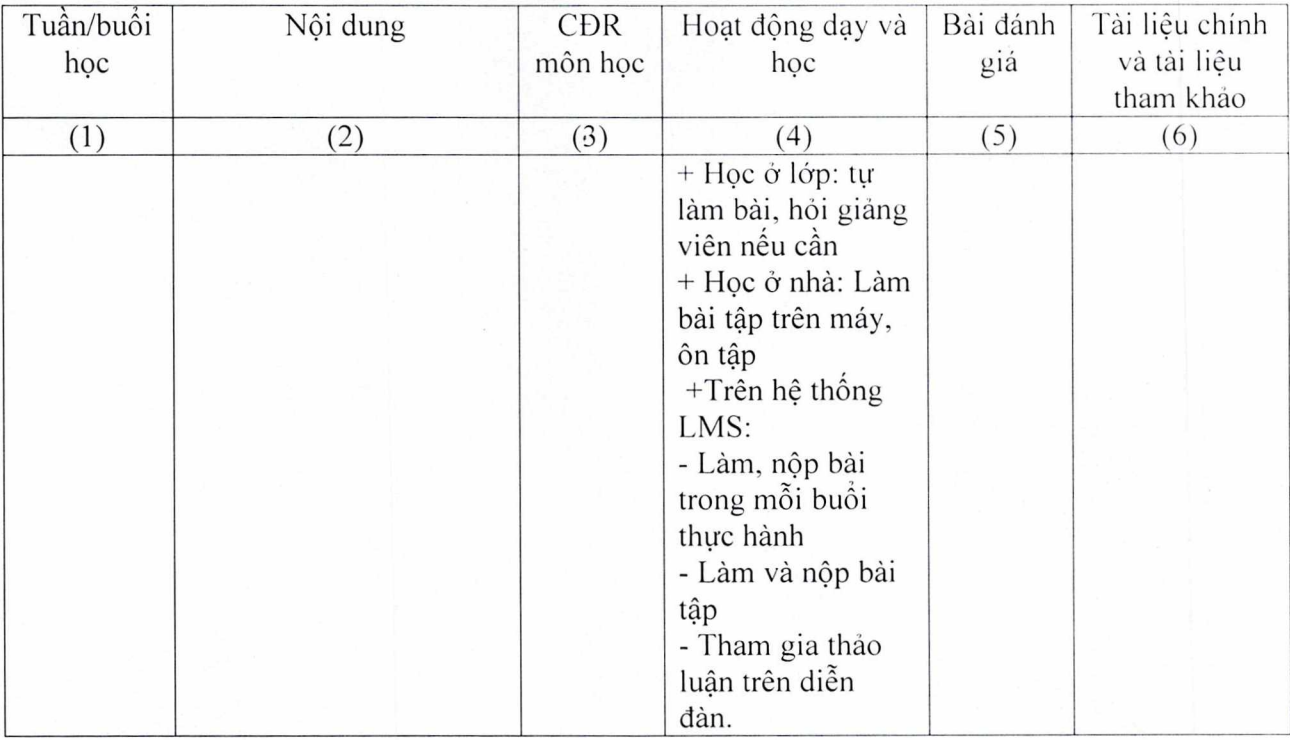

- 8. Quy định của môn học
- Đi học đầy đủ, làm đầy đủ bài tập thực hành
- Sinh viên không tham gia diễn đàn trên LMS không có điểm quá trình

## **TRƯỞNG KHOA/BAN/BỘ MÔN GIẢNG VIÊN BIÊN SOẠN**

*(Kj và ghi rô hQ ten) (Kj vâ ghi rö ho ten,)* 

TS.GVCC. Lê Xuân Trường ThS. Nguyễn Thị Mai Trang